## INTÉGRER SES DIAGRAMMES DRAW.IO DANS UN Google Docs

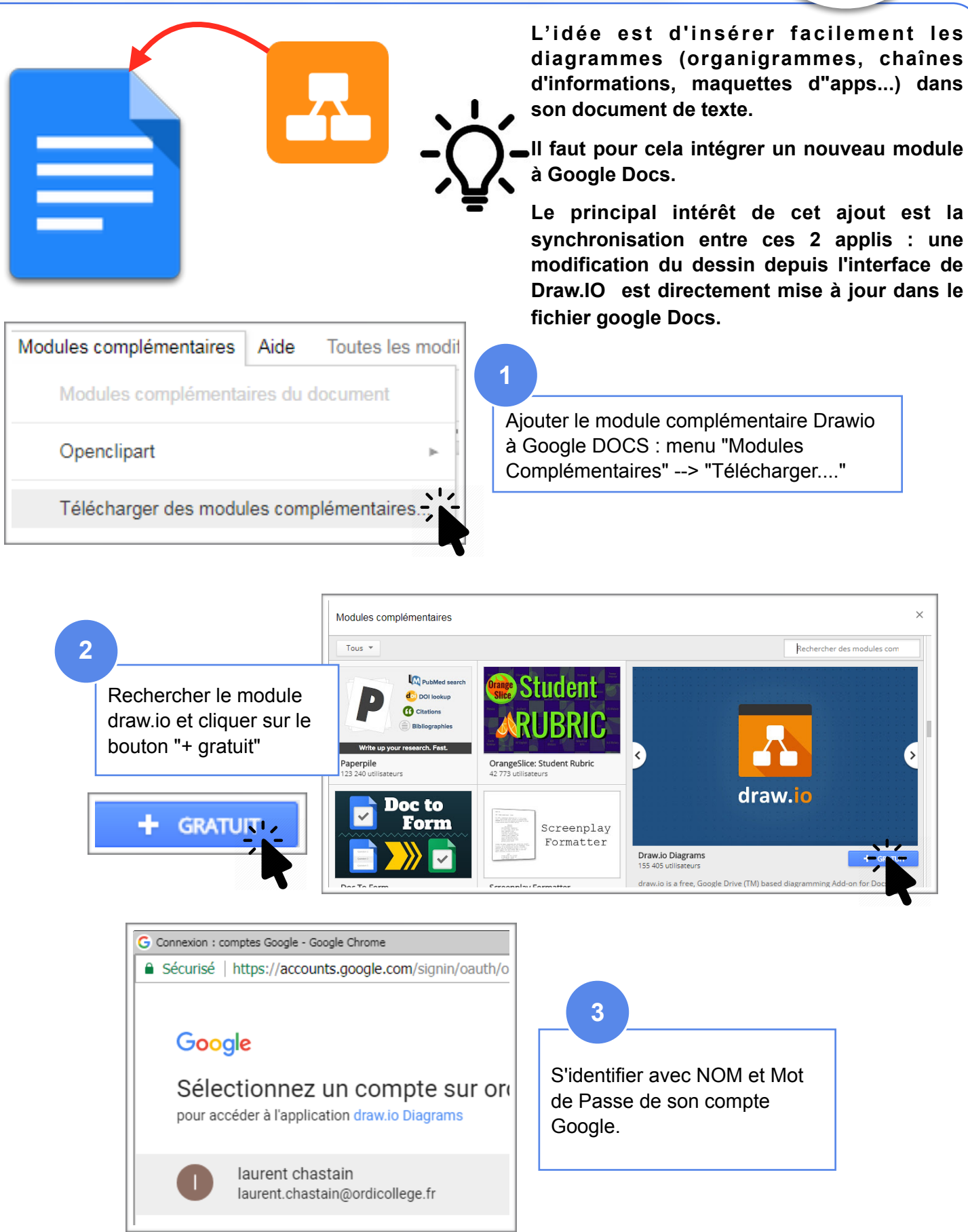

**Spood** 

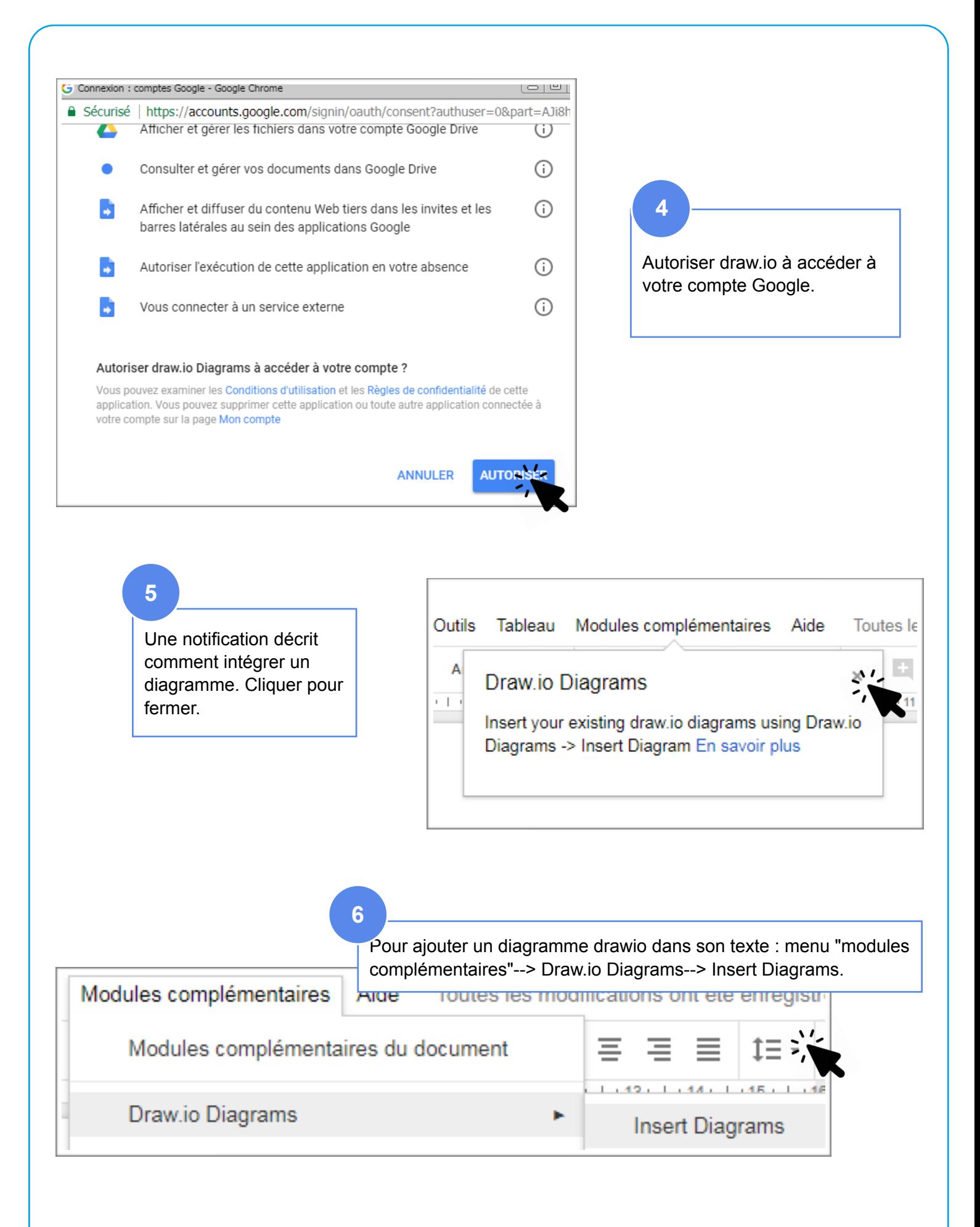

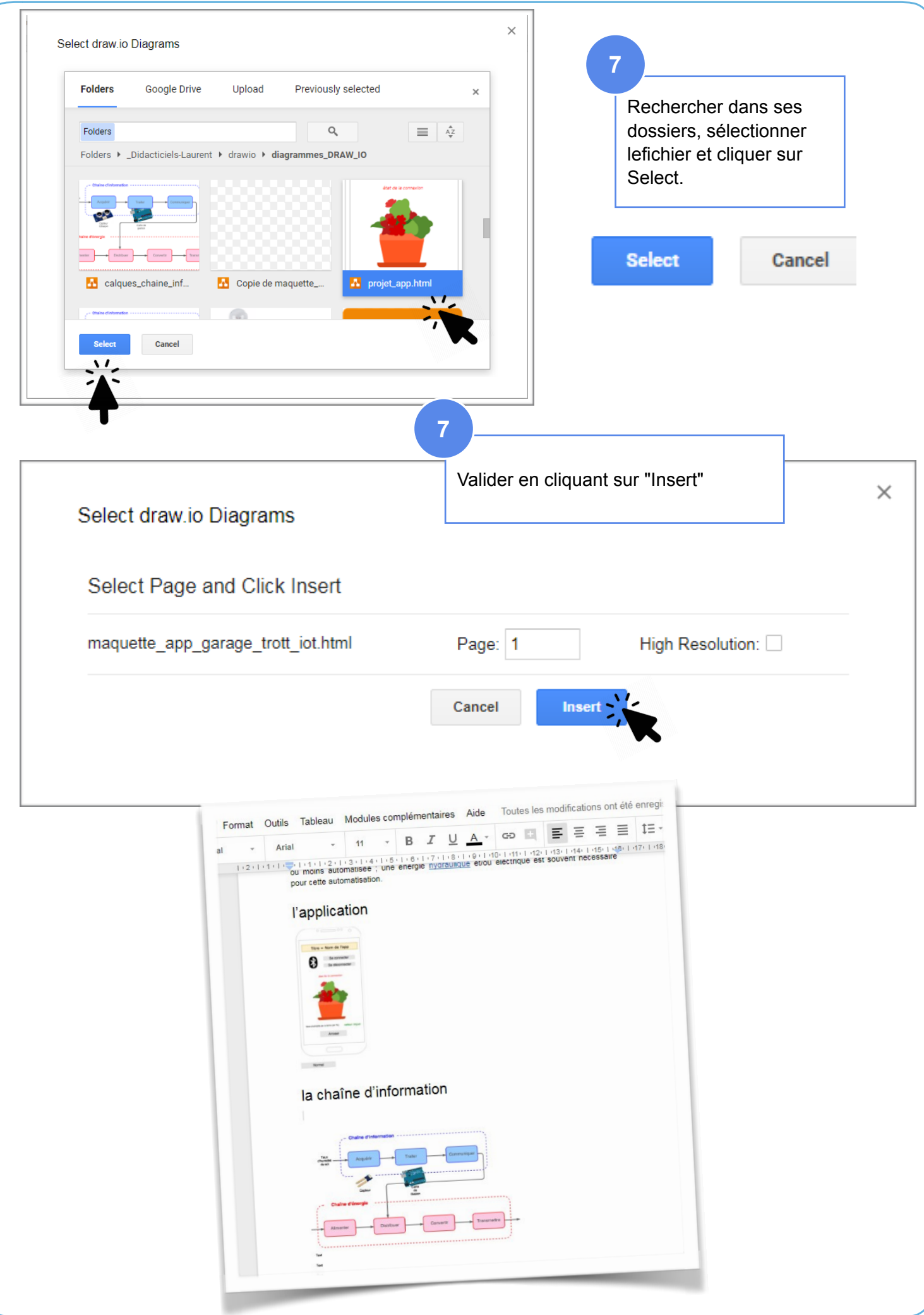

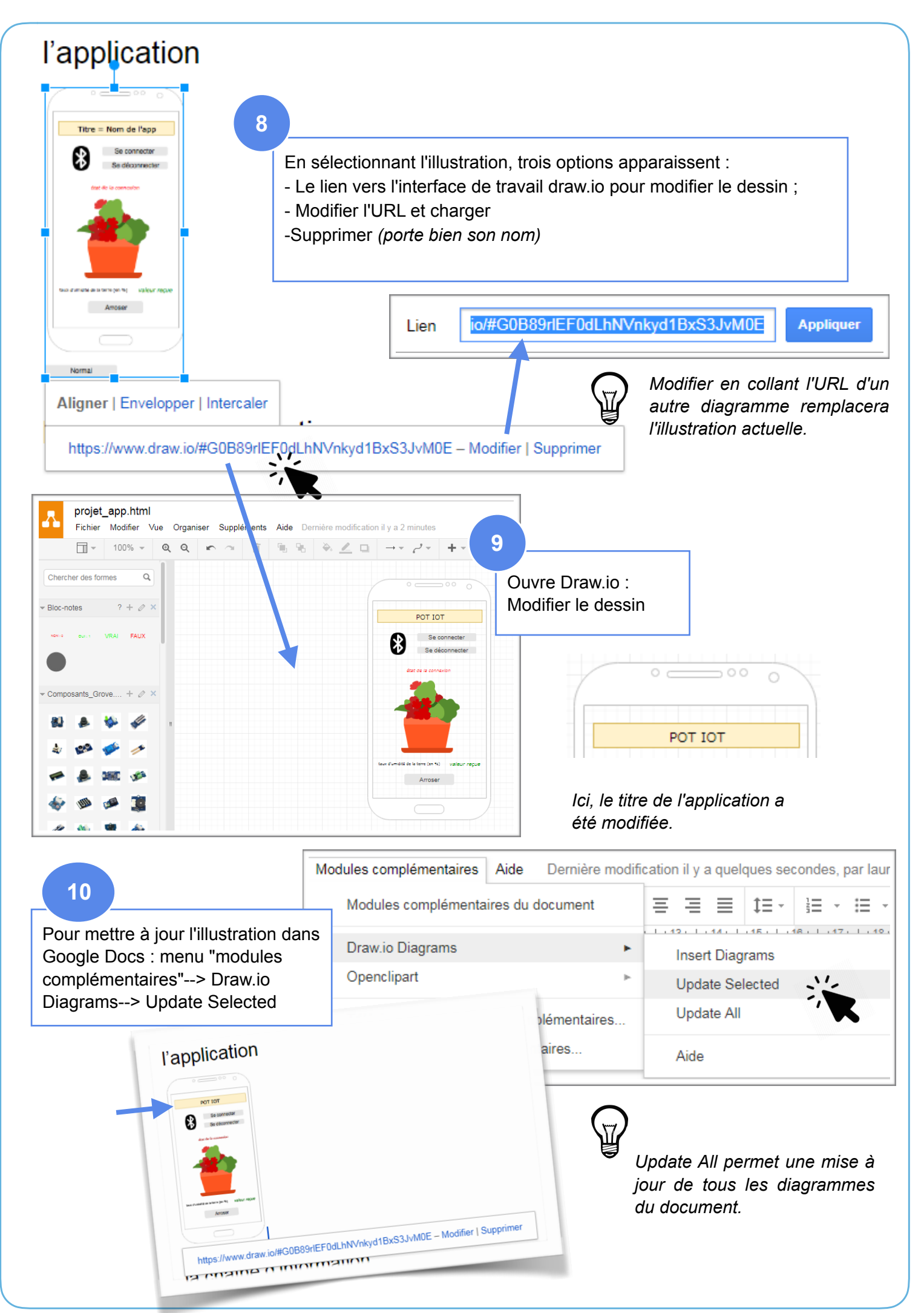

Google Docs N. Tourreau / P. Pujades - Ac. Toulouse /L.Chastain- Ac.Limoges - Janv. 2018